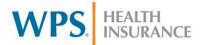

# Family Care Claim Submission Tips

# Tips for Timely Processing

Tips to ensure smooth and timely processing of your claim submissions:

- Include all required data elements on the claim form
- File claims electronically whenever possible
- Compare claim and service authorization information to make sure they match

# Claim Billing Reminders

The information billed on the claim should match the information provided on the Service Authorization

| Member<br>Eligibility | The member must be eligible for Family Care<br>during the time the service was provided                                                                                                    |
|-----------------------|----------------------------------------------------------------------------------------------------|
| Service               | Dill de la contraction de la contraction de la c |
| Code                  | Bill the appropriate 3-4 digit Revenue Code<br>or 5-digit alphanumeric HCPCS/CPT                                                                                                    |
| Units                 | The number of billed units should not exceed                                                                                                    |
| Office                | the number of authorized units                                                                                                    |
|                       | If the billed units exceed the authorized units,                                                                                                    |
|                       | only the authorized units will be paid                                                                                                    |
|                       |                                                                                                    |
| Other<br>Insurance    | EOB/EOMB - The Medicare EOMB or<br>Primary Insurance EOB information should<br>be attached to the paper claim form     Disclaimer Codes - When the primary carrier<br>disallows or denies payment, Medicare or<br>other health insurance disclaimer codes<br>should be billed on your electronic or paper<br>claim                                                                                                    |
|                       | COR Disalaimer Cadas                                                                                                    |
|                       | COB Disclaimer Codes                                                                                                    |
|                       | Medicare Codes                                                                                                    |
|                       | Medicare Codes  M5 Provider is not Medicare Certified                                                                                                    |
|                       | Medicare Codes                                                                                                    |
|                       | Medicare Codes  M5 Provider is not Medicare Certified  M7 Medicare disallowed or denied                                                                                                    |
|                       | Medicare Codes  M5 Provider is not Medicare Certified  M7 Medicare disallowed or denied payment                                                                                                    |
|                       | Medicare Codes  M5 Provider is not Medicare Certified  M7 Medicare disallowed or denied payment  M8 Non-Covered Medicare service                                                                                                    |
|                       | Medicare Codes  M5 Provider is not Medicare Certified  M7 Medicare disallowed or denied payment  M8 Non-Covered Medicare service  Other Insurance Codes  OP-D Denied by commercial health                                                                                                    |

# **Important Data Elements**

Submitting a claim with all the key data elements/information will ensure your claims are processed quickly and accurately

| Data Element                                 | Key Information                                                                                                    |  |
|----------------------------------------------|----------------------------------------------------------------------------------------------------|--|
| Authorization Number                         | WPS strongly encourages<br>providers to submit the<br>Authorization Number shown<br>on the Service Authorization                                                                                                    |  |
| Member Information                           | <ul><li>First and Last Name</li><li>Date of Birth</li><li>ID Number</li></ul>                                                                                                    |  |
| Provider Information                         | Billing and Servicing Address     Tax-ID Number (TIN, EIN, SSN)                                                                                                    |  |
| Date of Service                              | The dates of service should<br>be within the Service<br>Authorization date span                                                                                                    |  |
| Service Code –<br>HCPCS/CPT/Revenue<br>Codes | Electronic filing - One unique code should be used per claim (exceptions: CLI and MCFC transportation)     Excel Spreadsheet - One unique code should be submitted per line on the excel spreadsheet     Paper claims - multiple codes can be used and the Authorization Number must be submitted on the same line as the corresponding service code |  |
| Modifiers                                    | Should be billed exactly as<br>shown on the Service<br>Authorization                                                                                                    |  |
| Charge Amount                                | The amount charged for the service                                                                                                    |  |
| Number of Units/Days<br>of service provided  | <ul> <li>Must be reported as a whole number</li> <li>Service Codes billed as a time unit (15 minutes- = 1 unit), use the unit number, instead of the time</li> <li>The number of Residential days billed in the date span must equal the number of day units billed, e.g.;</li> <li>2/1/17-2/28/17 = 28 day units</li> </ul>                         |  |

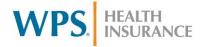

### Important Data Elements cont.

| Data Element       | Key Information                                                     |  |  |
|--------------------|---------------------------------------------------------------------|--|--|
| Place of Treatment | Place of Treatment codes 21, 23, 41, and 42 are <b>not</b> accepted |  |  |
|                    | Non-medical providers use<br>Place of Treatment code 99             |  |  |
|                    |                                                                     |  |  |
| Type of Bill       | Type of bill 0111 is <b>not</b> accepted                            |  |  |
|                    | Nursing Home providers<br>should use Type of Bill 0212              |  |  |
|                    | AFH/CBRF/RCAC providers                                             |  |  |
|                    | must submit Type of Bill                                            |  |  |
|                    | 0862, 0863, or 0864 using the                                       |  |  |
|                    | following revenue codes:                                            |  |  |
|                    | 0120 0180 0240                                                      |  |  |
|                    | 0130 0189 0241                                                      |  |  |
|                    | 0150 0220 0242                                                      |  |  |
|                    | 0159 0221 0243                                                      |  |  |
|                    | 0167 0229 0670                                                      |  |  |
|                    | > 0862 - First claim submitted                                      |  |  |
|                    | (new resident)                                                      |  |  |
|                    | ➤ 0863 – Continuing claim                                           |  |  |
|                    | (ongoing stay)                                                      |  |  |
|                    | > 0864 – Last claim (last claim submitted for a resident)           |  |  |

### Claim Form Information

| Claim Form | Key Information                                                                                                    |
|------------|----------------------------------------------------------------------------------------------------|
| CMS 1500   | <ul> <li>Authorization Number should be<br/>entered in Box 23</li> </ul>                                                                                                    |
|            | Multiple authorizations and service<br>codes may be billed if the Authorization<br>Numbers are clearly indicated next to<br>the corresponding service<br>codes/modifiers                                     |
|            |                                                                                                    |
| UB04       | <ul> <li>Authorization Number should be<br/>entered in Box 63</li> </ul>                                                                                                    |
|            | Physical therapy Medicare Claims                                                                                                    |
|            | <ul> <li>The original UB04 submitted to<br/>Medicare may be used, however an<br/>Authorization Number for each service<br/>should be clearly indicated next to the<br/>corresponding service code</li> </ul> |

### Claim Submission Options

#### • Claim Submission Options

 You may submit claims for authorized services using any of the following options

#### Electronic Filing

 Only one unique service code per claim (exceptions: CLI and MCFC transportation)

#### Excel Spreadsheet

- Must have access and knowledge of Microsoft Excel or OpenOffice.org
- Designed for submission of less than 500 claims/lines per week

### Paper Claims

- o CMS 1500
- o UB04
- o WPS/Family Care Non-standard Claim Form

# **Electronic Filing**

Providers who are interested in filing claims electronically can choose from four different billing options

### Option 1 Obtain PC-Ace Pro32 Claim Entry Software

- The software is provided by WPS at no charge to the provider
- The claim entry software provides a stand-alone solution that creates a patient database
- The software allows claims entry and claim submission to WPS

### Option 2 Choose a software program from a vendor

 The vendor software should already be approved for WPS electronic claims submission

#### Option 3 Choose a clearinghouse or billing service

 The clearinghouse or billing service should be approved by WPS to submit claims electronically

### Option 4 Develop your own EDI program

 The program should be developed using the ANSI X12 837 Implementation Guidelines

### **Provider Payments and Questions**

- Payments are released from WPS promptly after final processing of the claim
- If you have questions about a payment please call: WPS/Family Care Contact Center 800-223-6016